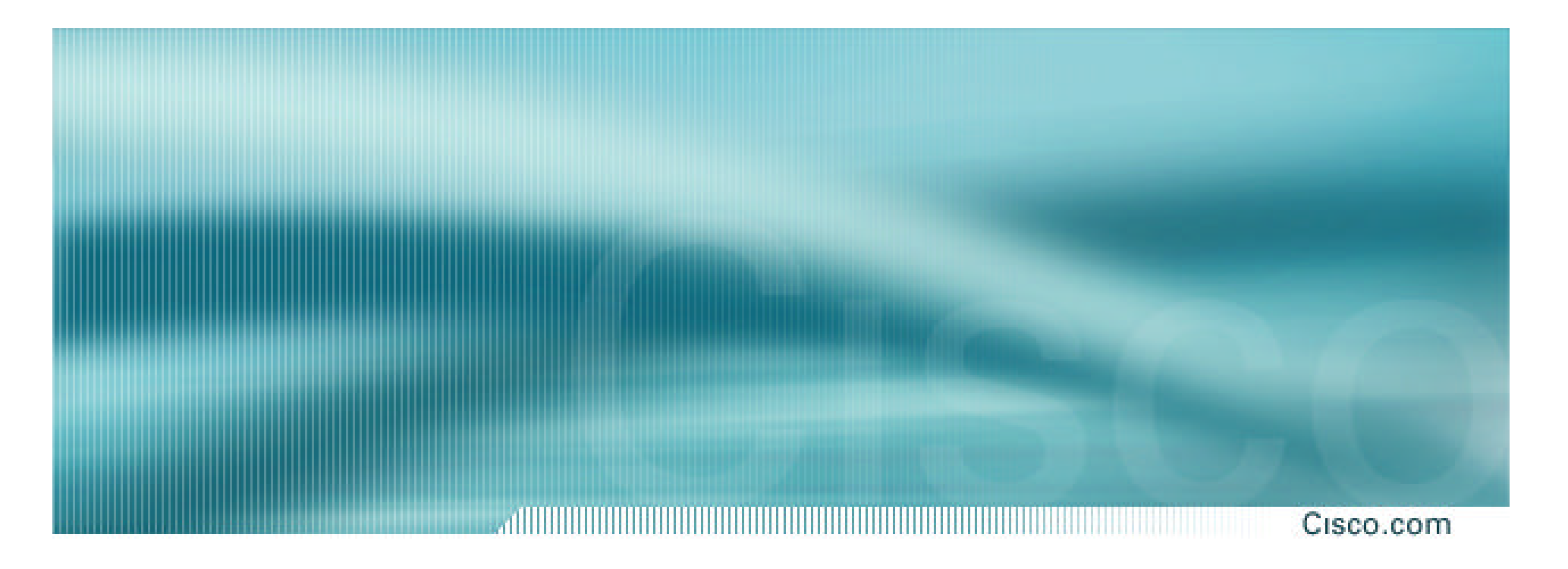

# **BGP Attributes and Policy Control**

**ISP/IXP Workshops**

### **Agenda**

- **BGP Attributes**
- **BGP Path Selection**
- **Applying Policy**

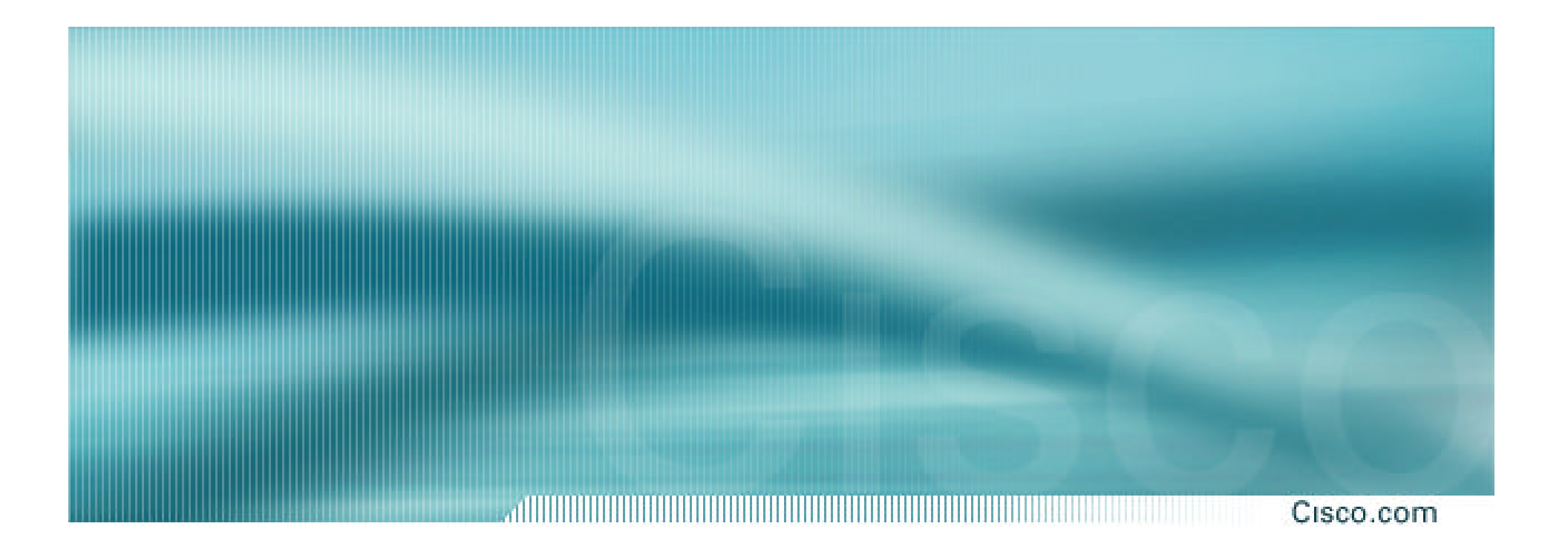

# **BGP Attributes**

**The "tools" available for the job**

### **What Is an Attribute?**

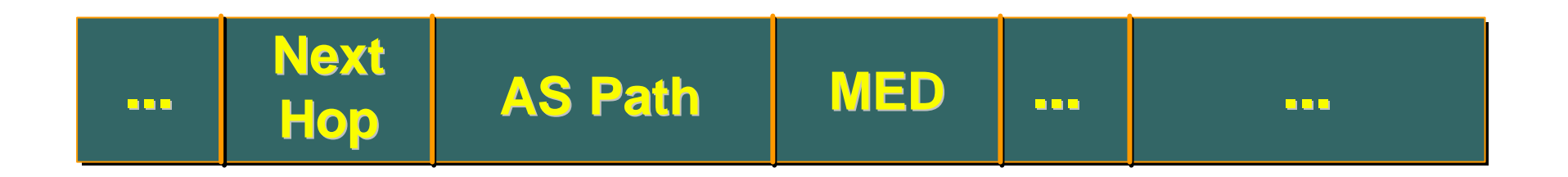

- **Describes the characteristics of prefix**
- **Transitive or non-transitive**
- **Some are mandatory**

### **AS-Path**

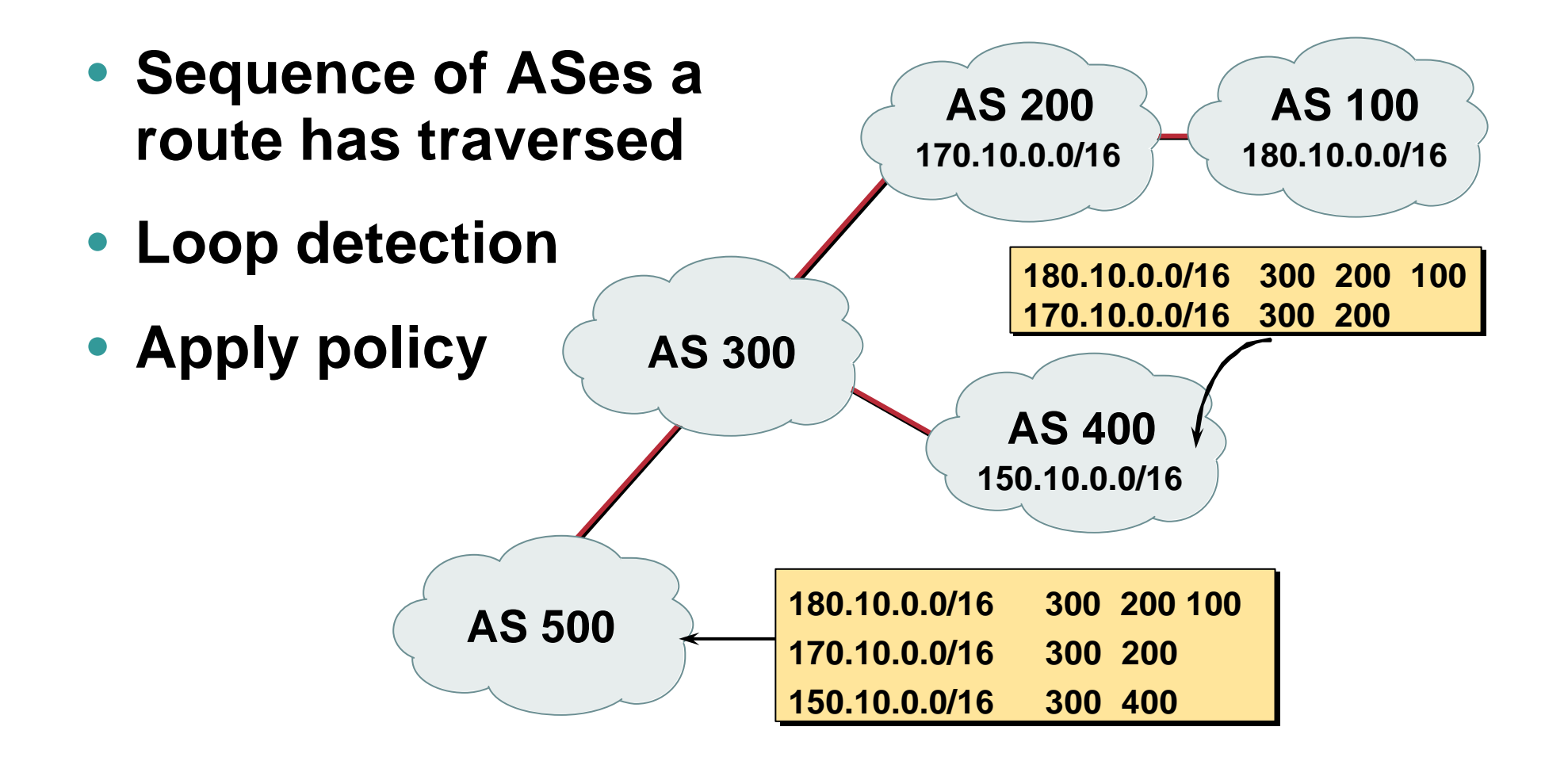

### **AS-Path loop detection**

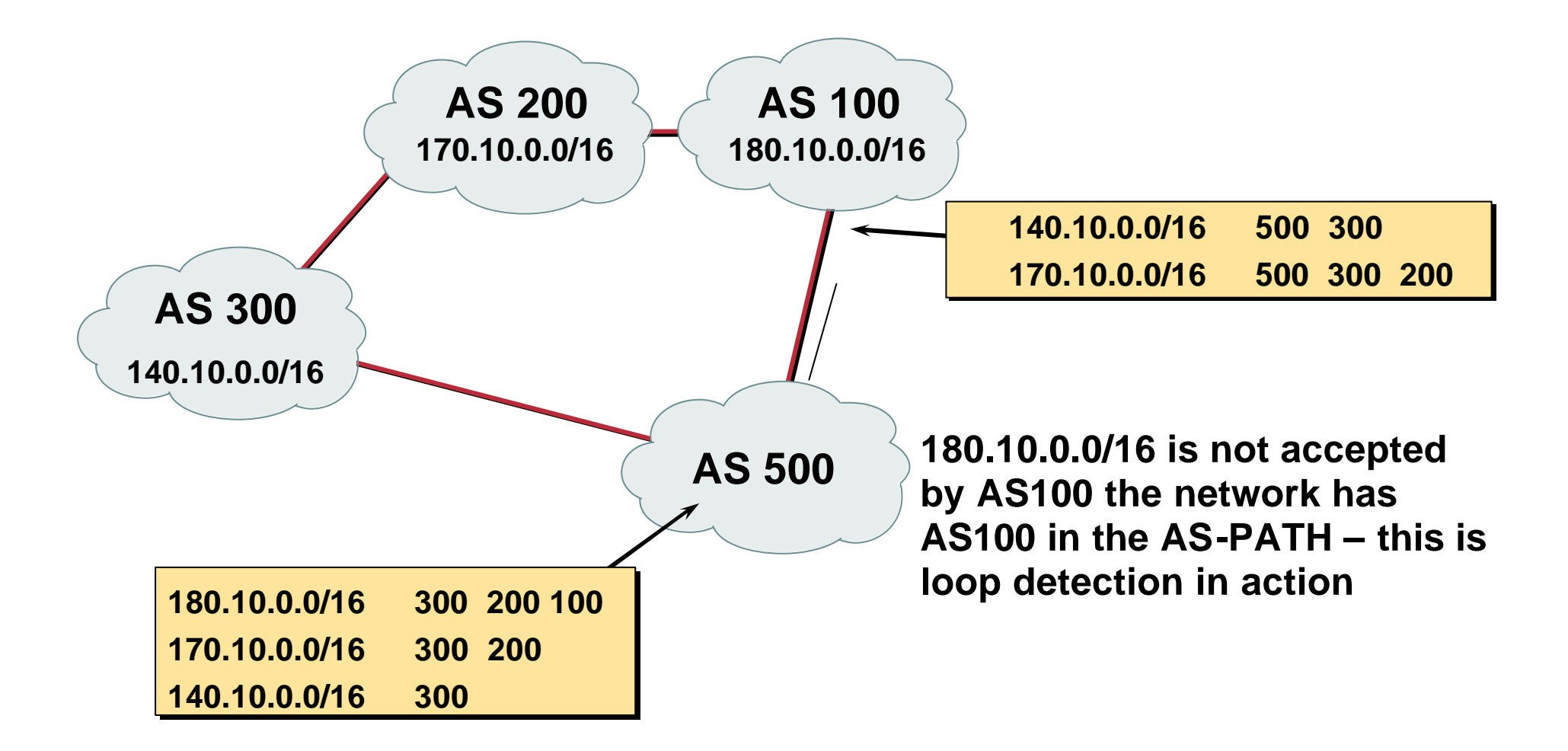

### **Next Hop**

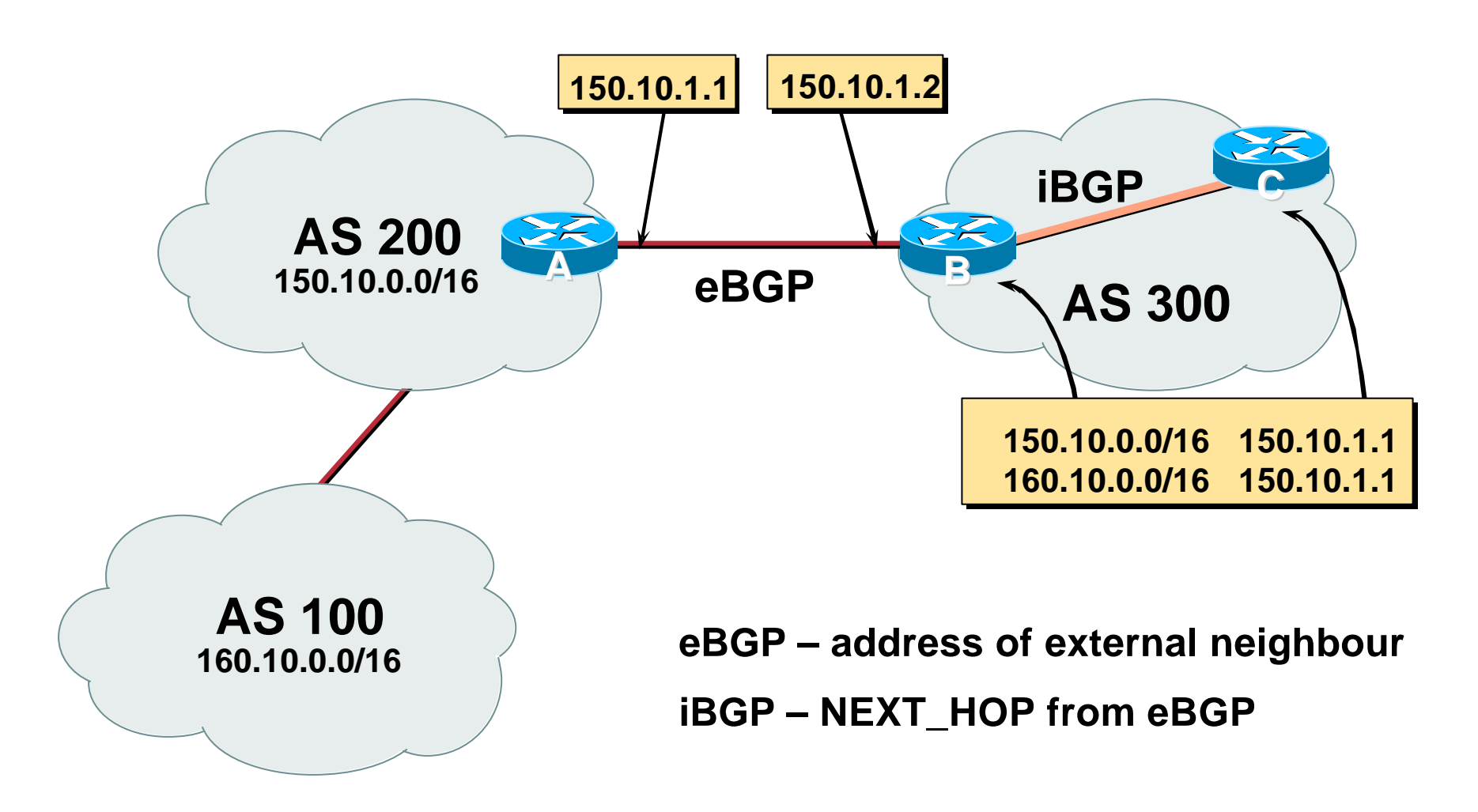

### **iBGP Next Hop**

Cisco.com

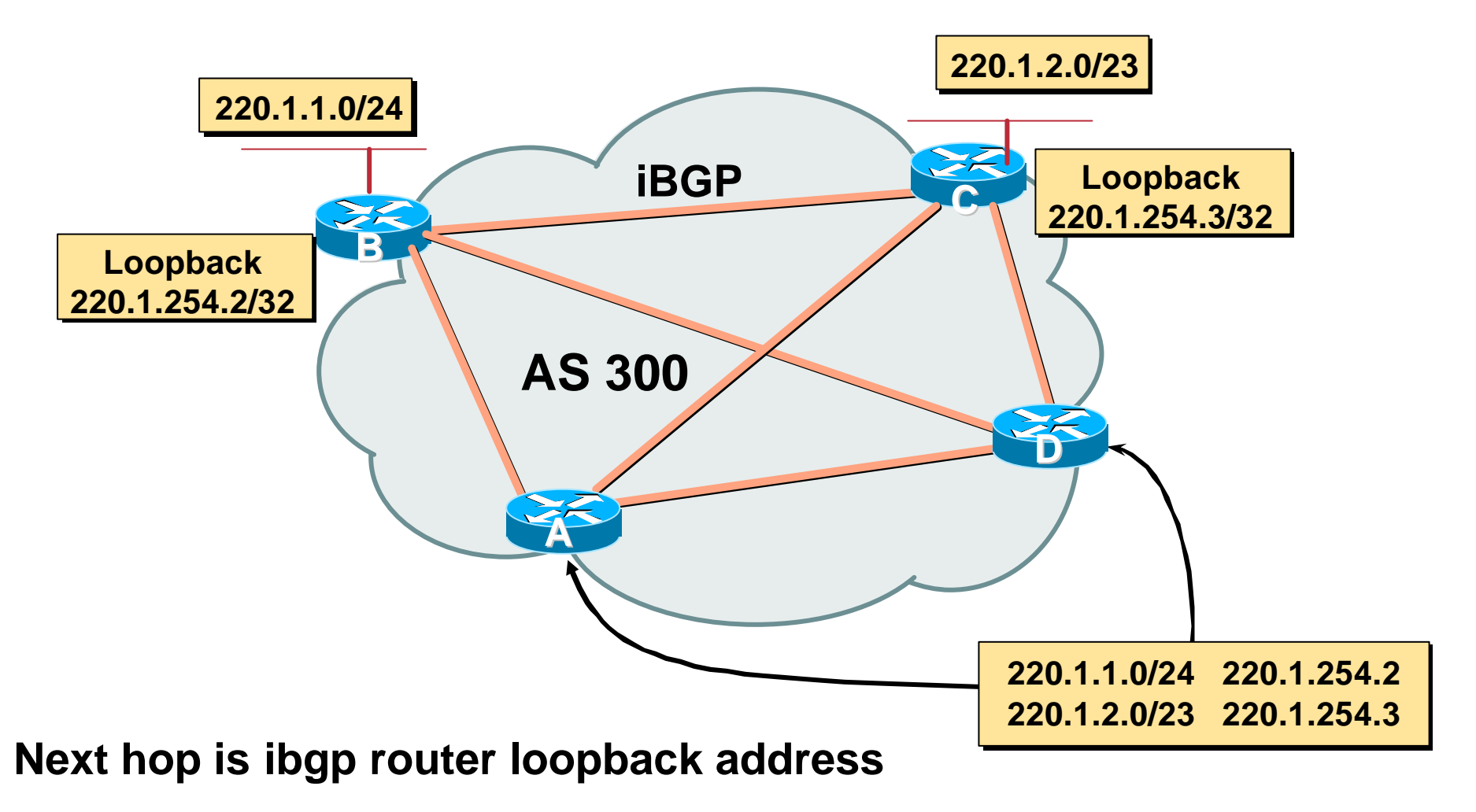

#### **Recursive route look-up**

Cisco ISP Workshops © 2003, Cisco Systems, Inc. All rights reserved. 8

# **Third Party Next Hop**

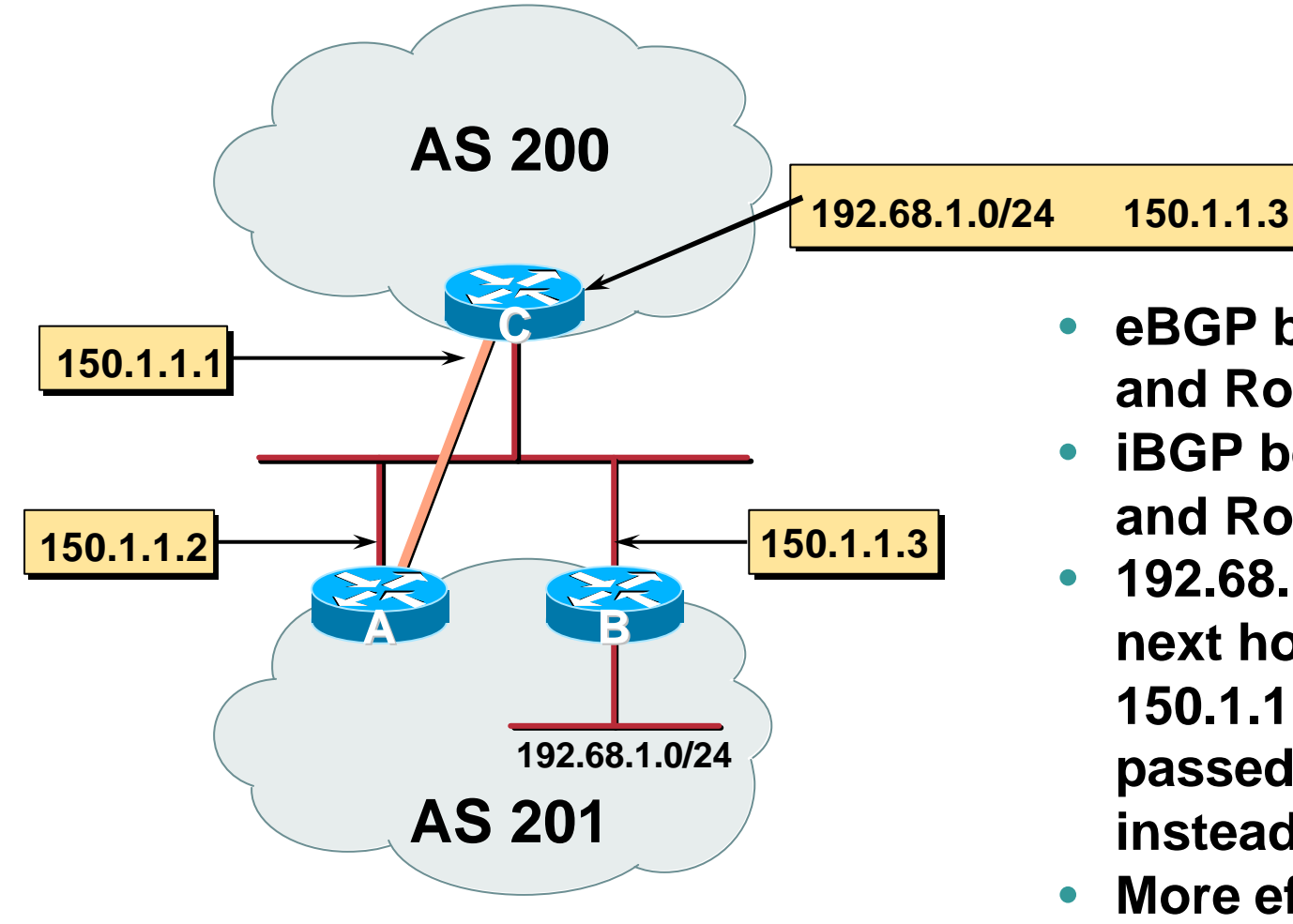

- **eBGP between Router A and Router C**
- **iBGP between RouterA and RouterB**
- **192.68.1/24 prefix has next hop address of 150.1.1.3 – this is passed on to RouterC instead of 150.1.1.2**
- **More efficient**
- **No extra config needed**

# **Next Hop (summary)**

- **IGP should carry route to next hops**
- **Recursive route look-up**
- **Unlinks BGP from actual physical topology**
- **Allows IGP to make intelligent forwarding decision**

# **Origin**

Cisco.com

- **Conveys the origin of the prefix**
- **"Historical" attribute**
- **Influences best path selection**
- **Three values: IGP, EGP, incomplete**
	- **IGP – generated by BGP network statement**

**EGP – generated by EGP**

**incomplete – redistributed from another routing protocol**

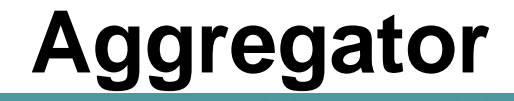

- **Useful for debugging purposes**
- **Conveys the IP address of the router/BGP speaker generating the aggregate route**
- **Does not influence path selection**

### **Local Preference**

di ilihin bilihin bilihin bilihin bilihin bilihin bilihin bilihin bilihin bilihin bilihin bilihin. Cisco.com

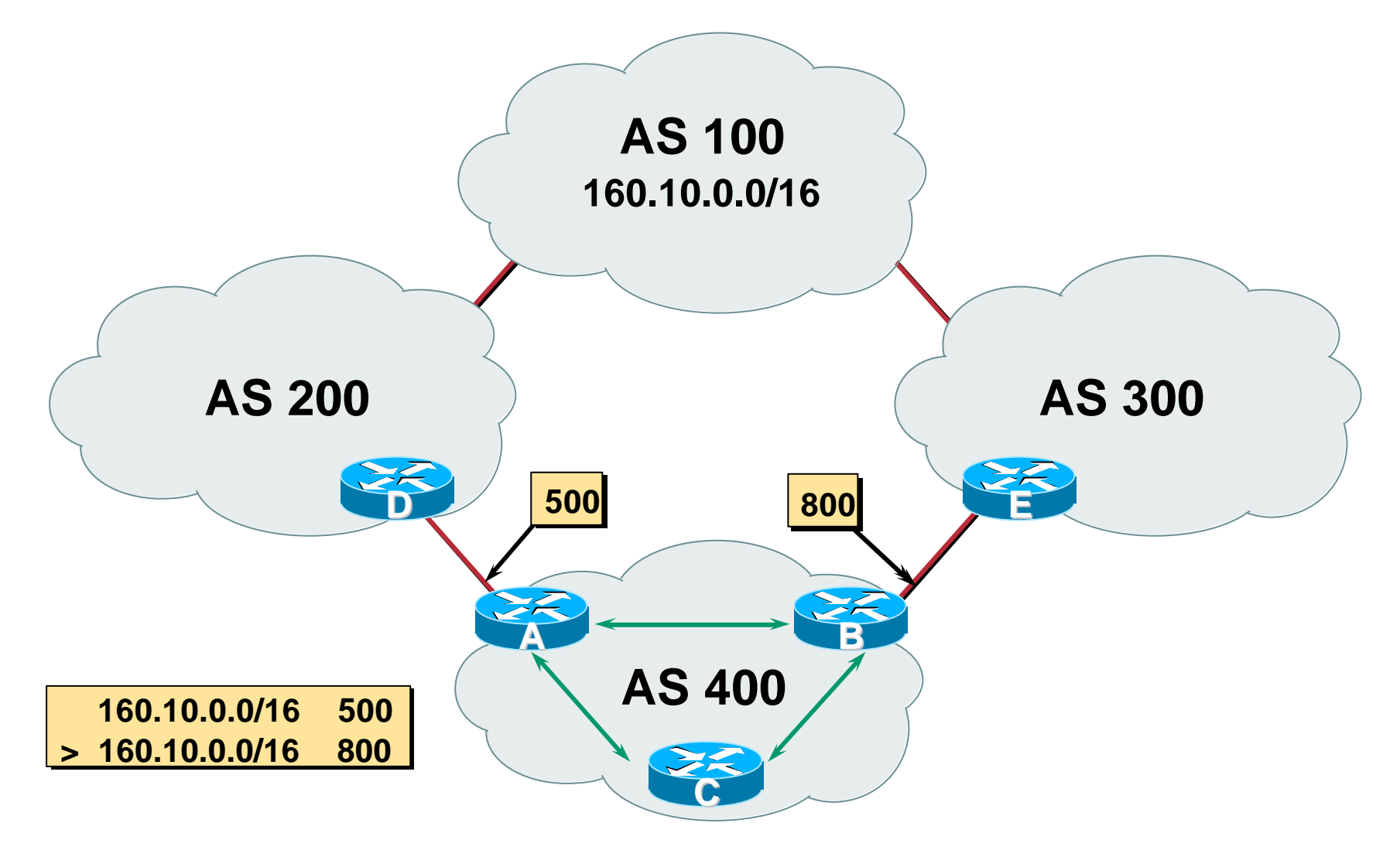

### **Local Preference**

#### Cisco.com

### • **Local to an AS – non-transitive**

**local preference set to 100 when heard from neighbouring AS**

### • **Used to influence BGP path selection**

**determines best path for** *outbound* **traffic**

• **Path with highest local preference wins**

### **Local Preference**

Cisco.com

### • **Configuration of Router B:**

```
router bgp 400
neighbor 220.5.1.1 remote-as 300
neighbor 220.5.1.1 route-map local-pref in
!
route-map local-pref permit 10
match ip address prefix-list MATCH
 set local-preference 800
!
ip prefix-list MATCH permit 160.10.0.0/16
```
### **Multi-Exit Discriminator (MED)**

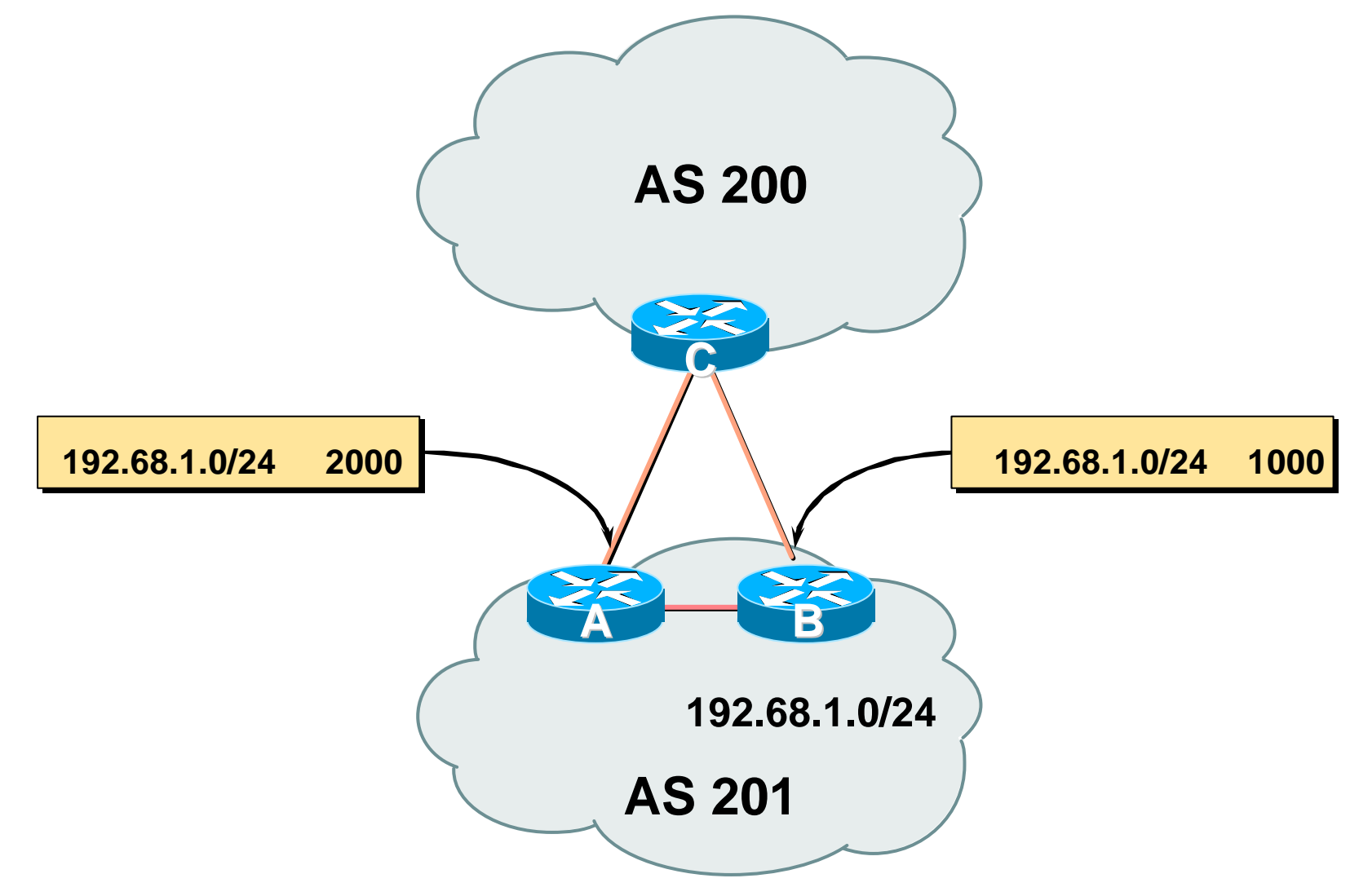

### **Multi-Exit Discriminator**

#### Cisco.com

### • **Inter-AS – non-transitive**

**metric attribute not announced to next AS**

• **Used to convey the relative preference of entry points**

**determines best path for** *inbound* **traffic**

- **Comparable if paths are from same AS**
- **IGP metric can be conveyed as MED**

**set metric-type internal in route-map**

### **MED & IGP Metric**

#### Cisco.com

### • **set metric-type internal**

**enable BGP to advertise a MED which corresponds to the IGP metric values**

**changes are monitored (and re-advertised if needed) every 600s**

**bgp dynamic-med-interval <secs>**

### **Multi-Exit Discriminator**

Cisco.com

### • **Configuration of Router B:**

```
router bgp 400
neighbor 220.5.1.1 remote-as 200
neighbor 220.5.1.1 route-map set-med out
!
route-map set-med permit 10
match ip address prefix-list MATCH
 set metric 1000
!
ip prefix-list MATCH permit 192.68.1.0/24
```
### **Weight**

#### Cisco.com

- **Not really an attribute – local to router**
- **Highest weight wins**
- **Applied to all routes from a neighbour**

**neighbor 220.5.7.1 weight 100**

• **Weight assigned to routes based on filter**

**neighbor 220.5.7.3 filter-list 3 weight 50**

# **Weight – Used to help Deploy RPF**

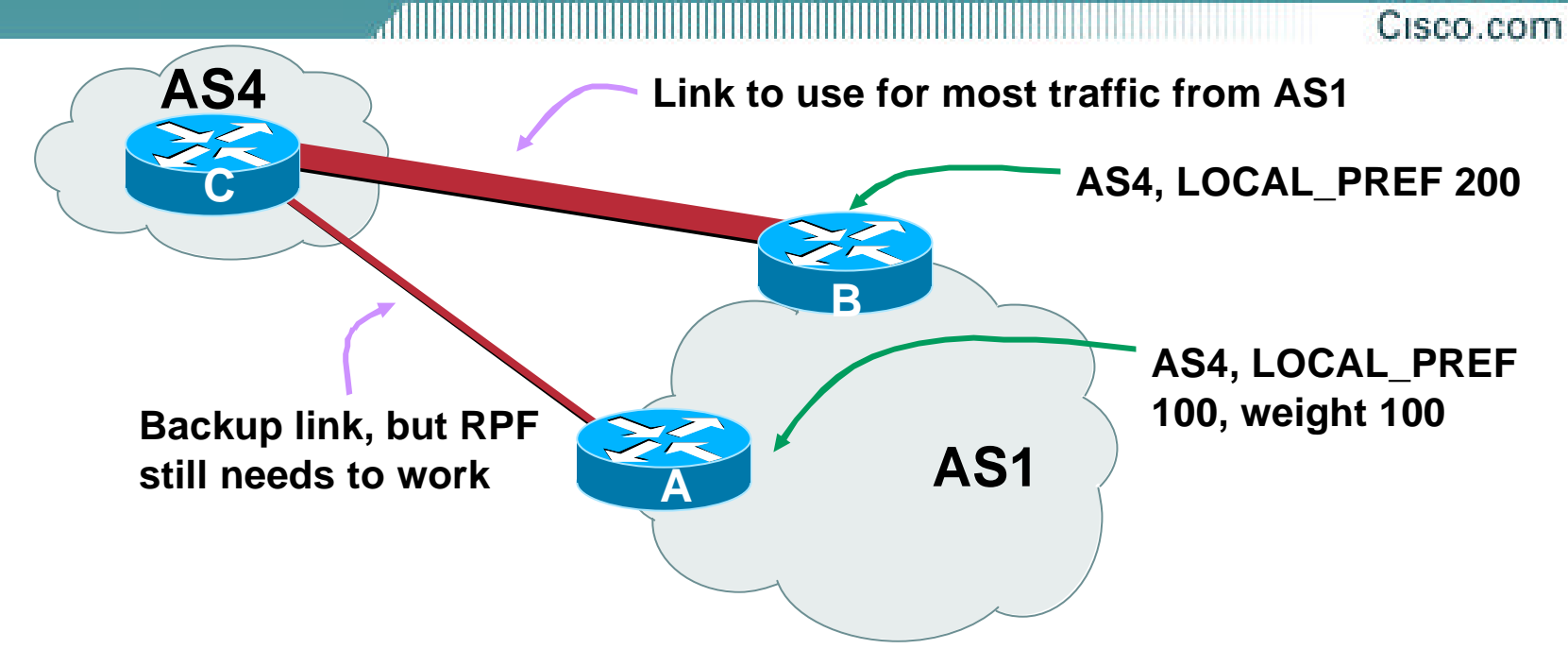

- **Best path to AS4 from AS1 is always via B due to local-pref**
- **But packets arriving at A from AS4 over the direct C to A link will pass the RPF check as that path has a priority due to the weight being set**

**If weight was not set, best path back to AS4 would be via B, and the RPF check would fail**

### **Community**

#### Cisco.com

- **Communities described in RFC1997**
- **32 bit integer**

**Commonly represented as two 16 bit integers (RFC1998)**

• **Used to group destinations**

**Each destination could be member of multiple communities**

- **Community attribute carried across AS's**
- **Very useful in applying policies**

### **Community**

лнон Cisco.com

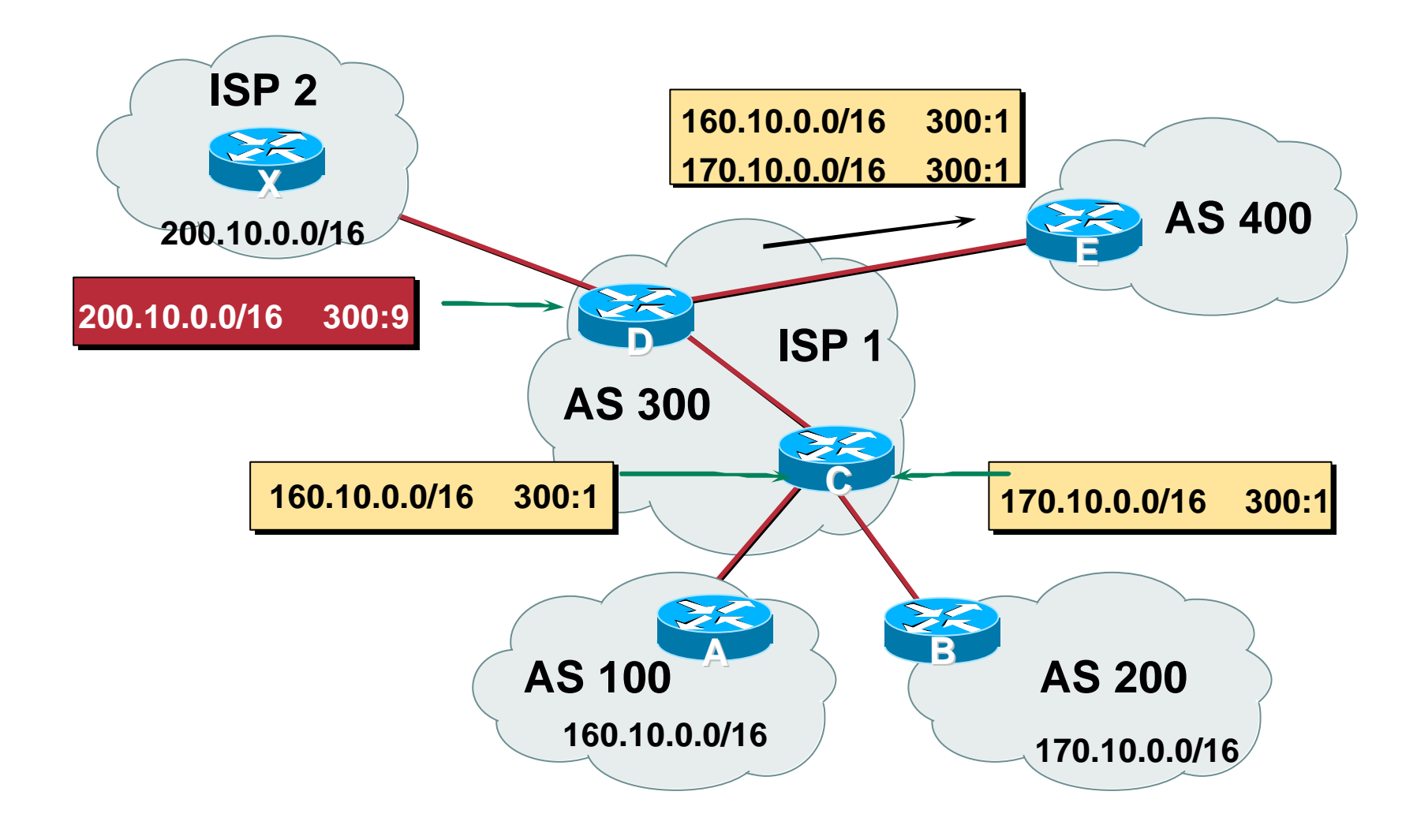

# **Well-Known Communities**

Cisco.com

#### • **no-export**

**do not advertise to eBGP peers**

### • **no-advertise**

**do not advertise to any peer**

### • **local-AS**

**do not advertise outside local AS (only used with confederations)**

# **No-Export Community**

Cisco.com

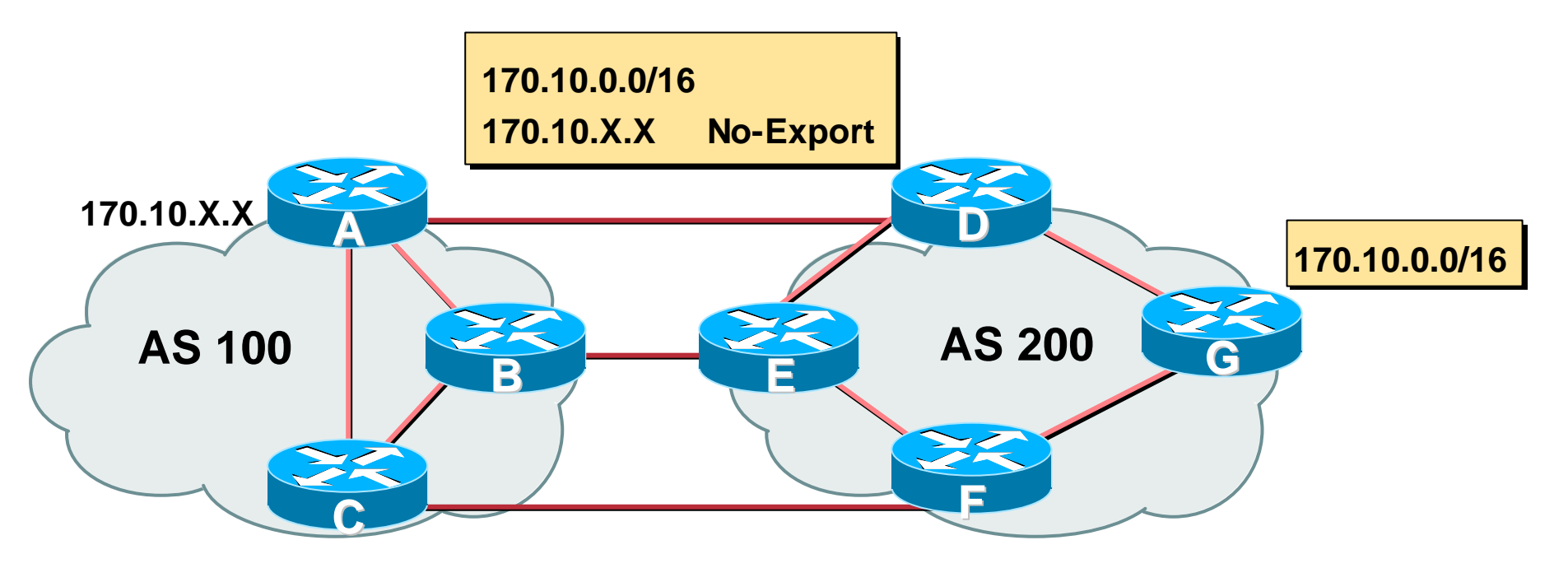

• **AS100 announces aggregate and subprefixes**

**aim is to improve loadsharing by leaking subprefixes**

- **Subprefixes marked with no-export community**
- **Router G in AS200 does not announce prefixes with no-export community set**

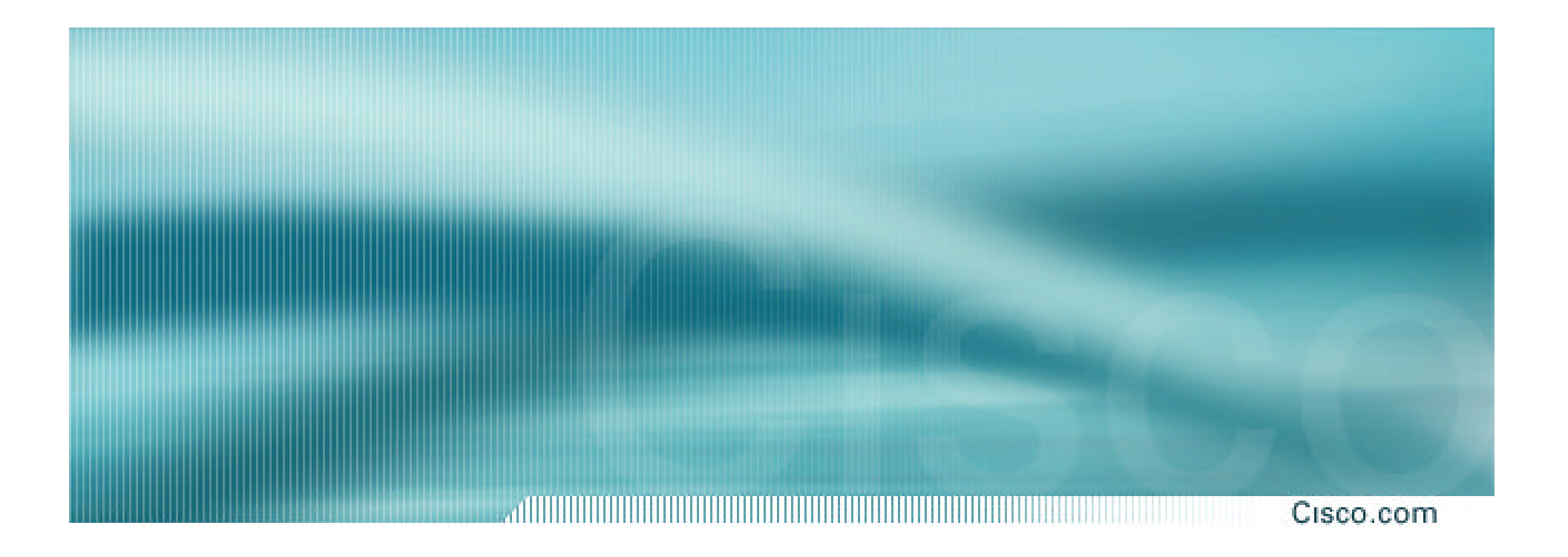

# **BGP Path Selection Algorithm**

**Why is this the best path?**

### **BGP Path Selection Algorithm**

- **Do not consider path if no route to next hop**
- **Do not consider iBGP path if not synchronised**
- **Highest weight (local to router)**
- **Highest local preference (global within AS)**
- **Prefer locally originated route**
- **Shortest AS path**

# **BGP Path Selection Algorithm (continued)**

- **Lowest origin code IGP < EGP < incomplete**
- **Lowest Multi-Exit Discriminator (MED)**

**If bgp deterministic-med, order the paths before comparing**

**If bgp always-compare-med, then compare for all paths**

### **otherwise MED only considered if paths are from the same AS (default)**

# **BGP Path Selection Algorithm (continued)**

Cisco.com

- **Prefer eBGP path over iBGP path**
- **Path with lowest IGP metric to next-hop**
- **For eBGP paths:**

**If multipath is enabled, install N parallel paths in forwarding table**

**If router-id is the same, go to next step**

**If router-id is not the same, select the oldest path**

# **BGP Path Selection Algorithm (continued)**

Cisco.com

### • **Lowest router-id (originator-id for reflected routes)**

• **Shortest cluster-list**

**Client must be aware of Route Reflector attributes!**

• **Lowest neighbour address**

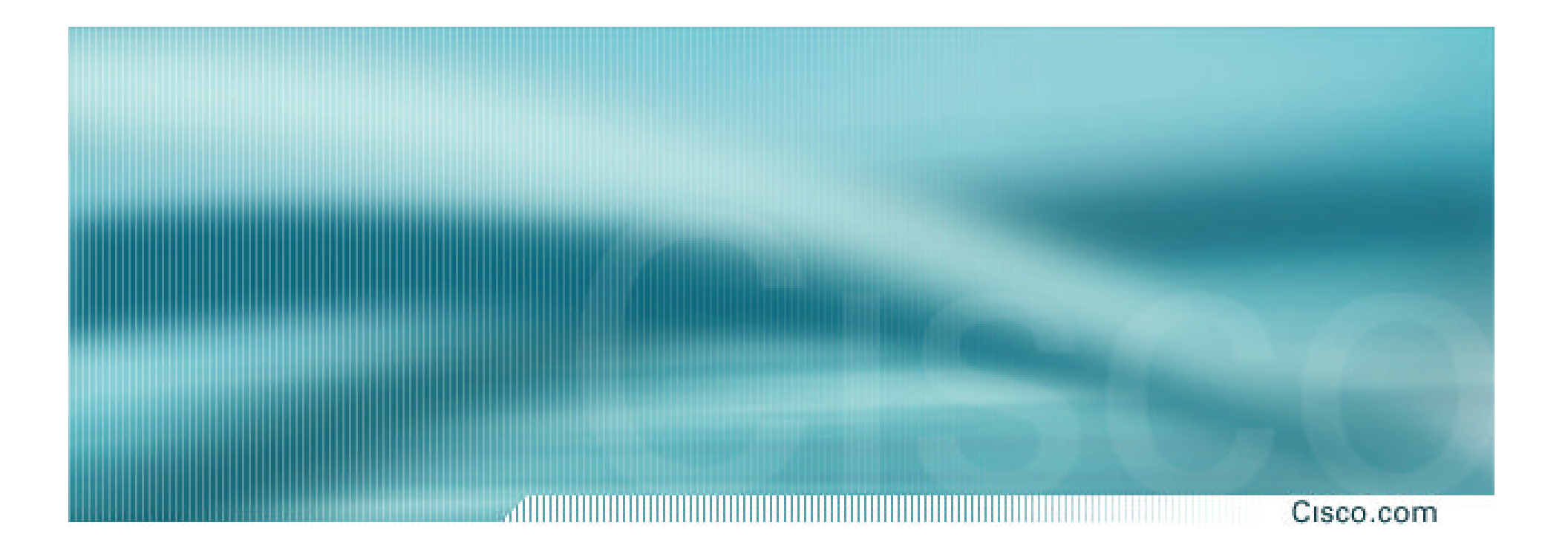

# **Applying Policy with BGP**

**How to use the "tools"**

# **Applying Policy with BGP**

Cisco.com

- **Policy-based on AS path, community or the prefix**
- **Rejecting/accepting selected routes**
- **Set attributes to influence path selection**
- **Tools:**

**Prefix-list (filters prefixes)**

**Filter-list (filters ASes)**

**Route-maps and communities**

# **Policy Control – Prefix List**

- **Per neighbour prefix filter incremental configuration**
- **High performance access-list**
- **Inbound or Outbound**
- **Based upon network numbers (using familiar IPv4 address/mask format)**

### **Prefix-list Command**

Cisco.com

**[no] ip prefix-list <***list-name***> [seq <***seq-value***>] deny | permit <***network***>/<***len***> [ge <***ge-value***>] [le <***le-value***>]**

**<***network***>/<***len***>: The prefix and its length**

**ge <***ge-value***>: "greater than or equal to"**

**le <***le-value***>: "less than or equal to"**

**Both "ge" and "le" are optional. Used to specify the range of the prefix length to be matched for prefixes that are more specific than <***network***>/<***len***>**

### **Prefix Lists – Examples**

Cisco.com

### • **Deny default route**

**ip prefix-list EG deny 0.0.0.0/0**

#### • **Permit the prefix 35.0.0.0/8**

**ip prefix-list EG permit 35.0.0.0/8**

### • **Deny the prefix 172.16.0.0/12**

**ip prefix-list EG deny 172.16.0.0/12**

#### • **In 192/8 allow up to /24**

**ip prefix-list EG permit 192.0.0.0/8 le 24**

**This allows all prefix sizes in the 192.0.0.0/8 address block, apart from /25, /26, /27, /28, /29, /30, /31 and /32.**

# **Prefix Lists – Examples**

Cisco.com

#### • **In 192/8 deny /25 and above**

**ip prefix-list EG deny 192.0.0.0/8 ge 25**

**This denies all prefix sizes /25, /26, /27, /28, /29, /30, /31 and /32 in the address block 192.0.0.0/8.**

**It has the same effect as the previous example**

#### • **In 193/8 permit prefixes between /12 and /20**

**ip prefix-list EG permit 193.0.0.0/8 ge 12 le 20**

**This denies all prefix sizes /8, /9, /10, /11, /21, /22, … and higher in the address block 193.0.0.0/8.**

### • **Permit all prefixes**

**ip prefix-list EG permit 0.0.0.0/0 le 32**

**0.0.0.0 matches all possible addresses, "0 le 32" matches all possible prefix lengths**

# **Policy Control – Prefix List**

#### Cisco.com

### • **Example Configuration**

```
router bgp 200
 network 215.7.0.0
 neighbor 220.200.1.1 remote-as 210
 neighbor 220.200.1.1 prefix-list PEER-IN in
 neighbor 220.200.1.1 prefix-list PEER-OUT out
!
ip prefix-list PEER-IN deny 218.10.0.0/16
ip prefix-list PEER-IN permit 0.0.0.0/0 le 32
ip prefix-list PEER-OUT permit 215.7.0.0/16
ip prefix-list PEER-OUT deny 0.0.0.0/0 le 32
```
### **Policy Control – Filter List**

- **Filter routes based on AS path**
- **Inbound or Outbound**
- **Example Configuration:**

```
router bgp 100
network 215.7.0.0
 neighbor 220.200.1.1 filter-list 5 out
neighbor 220.200.1.1 filter-list 6 in
!
ip as-path access-list 5 permit ^200$
ip as-path access-list 6 permit ^150$
```
# **Policy Control – Regular Expressions**

Cisco.com

#### • **Like Unix regular expressions**

- **. Match one character**
- **\* Match any number of preceding expression**
- **+ Match at least one of preceding expression**
- **^ Beginning of line**
- **\$ End of line**
	- **\_ Beginning, end, white-space, brace**
	- **| Or**
- **() brackets to contain expression**

# **Policy Control – Regular Expressions**

- **Simple Examples**
	- **.\* match anything**
	- **.+ match at least one character**
	- **^\$ match routes local to this AS**
	- **\_1800\$ originated by AS1800**
	- **^1800\_ received from AS1800**
	- **\_1800\_ via AS1800**
	- **\_790\_1800\_ via AS1800 and AS790**
	- **\_(1800\_)+ multiple AS1800 in sequence (used to match AS-PATH prepends)**
	- **\_\(65530\)\_ via AS65530 (confederations)**

### **Policy Control – Regular Expressions**

Cisco.com

#### • **Not so simple Examples**

**^[0-9]+\$ Match AS\_PATH length of one**

**^[0-9]+\_[0-9]+\$ Match AS\_PATH length of two**

**^[0-9]\*\_[0-9]+\$ Match AS\_PATH length of one or two**

**^[0-9]\*\_[0-9]\*\$ Match AS\_PATH length of one or two (will also match zero)**

**^[0-9]+\_[0-9]+\_[0-9]+\$ Match AS\_PATH length of three**

**\_(701|1800)\_ Match anything which has gone through AS701 or AS1800**

**\_1849(\_.+\_)12163\$ Match anything of origin AS12163 and passed through AS1849**

Cisco.com

- **A route-map is like a "programme" for IOS**
- **Has "line" numbers, like programmes**
- **Each line is a separate condition/action**
- **Concept is basically:**

**if** *match* **then do** *expression* **and** *exit* **else**

**if** *match* **then do** *expression* **and** *exit*

**else** *etc*

### **Route Maps – Caveats**

Cisco.com

- **Lines can have multiple set statements but only one match statement**
- **Line with only a set statement all prefixes are matched and set any following lines are ignored**
- **Line with a match/set statement and no following lines**

**only prefixes matching go through the rest are dropped**

# **Route Maps – Caveats**

Cisco.com

### • **Example**

### **omitting the third line below means that prefixes not matching list-one or list-two are dropped**

```
route-map sample permit 10
match ip address prefix-list list-one
 set local-preference 120
!
route-map sample permit 20
match ip address prefix-list list-two
 set local-preference 80
!
route-map sample permit 30 ! Don't forget this
```
Cisco.com

#### • **Example Configuration – route map and prefix-lists**

```
router bgp 100
neighbor 1.1.1.1 route-map infilter in
!
route-map infilter permit 10
 match ip address prefix-list HIGH-PREF
 set local-preference 120
!
route-map infilter permit 20
 match ip address prefix-list LOW-PREF
 set local-preference 80
!
ip prefix-list HIGH-PREF permit 10.0.0.0/8
ip prefix-list LOW-PREF permit 20.0.0.0/8
```
Cisco.com

#### • **Example Configuration – route map and filter lists**

```
router bgp 100
neighbor 220.200.1.2 remote-as 200
neighbor 220.200.1.2 route-map filter-on-as-path in
!
route-map filter-on-as-path permit 10
match as-path 1
set local-preference 80
!
route-map filter-on-as-path permit 20
match as-path 2
 set local-preference 200
!
ip as-path access-list 1 permit _150$
ip as-path access-list 2 permit _210_
```
#### Cisco.com

#### • **Example configuration of AS-PATH prepend**

**router bgp 300 network 215.7.0.0 neighbor 2.2.2.2 remote-as 100 neighbor 2.2.2.2 route-map SETPATH out ! route-map SETPATH permit 10 set as-path prepend 300 300**

• **Use your own AS number when prepending Otherwise BGP loop detection may cause disconnects**

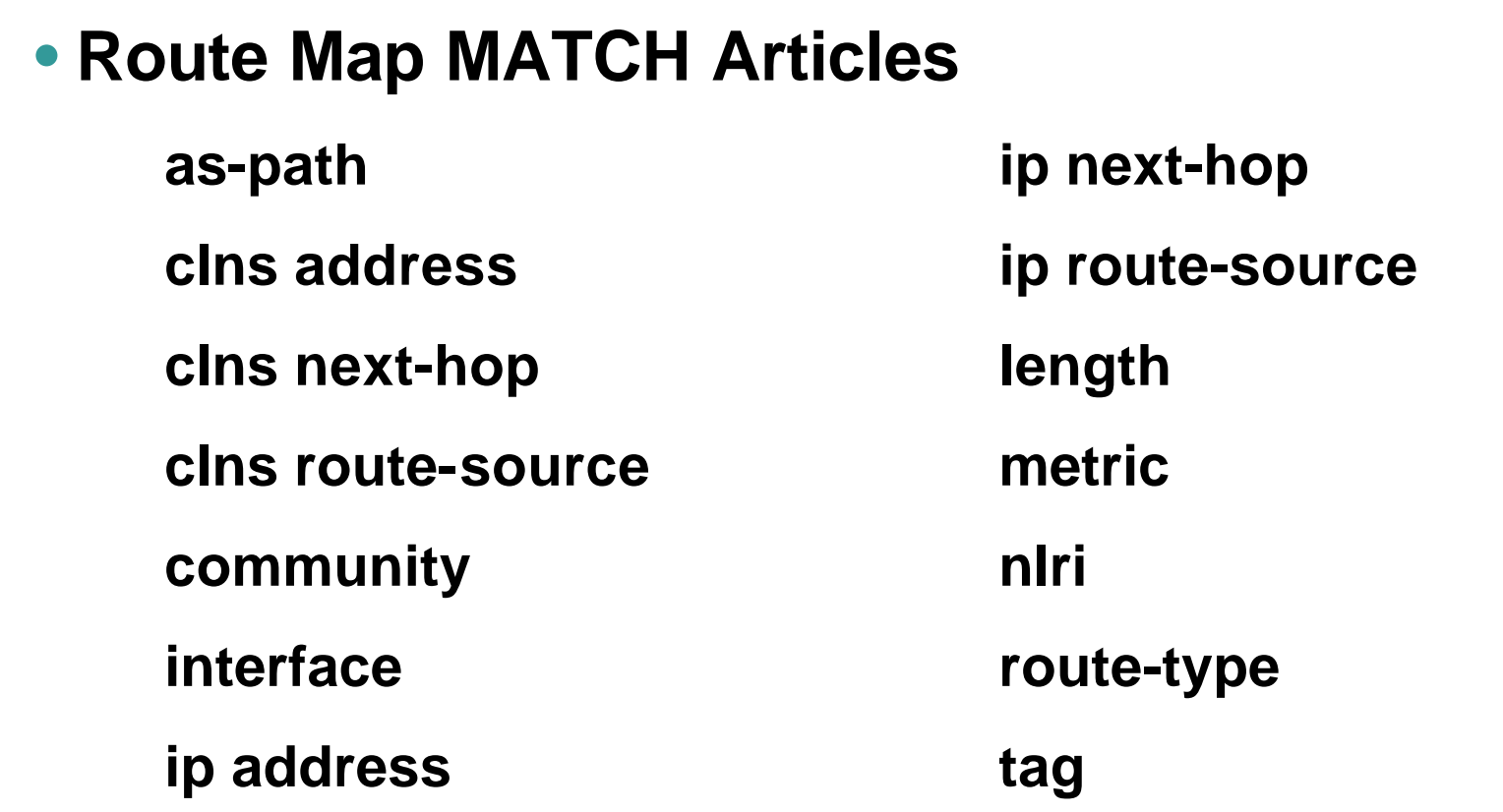

Cisco.com

### • **Route map SET Articles**

**as-path**

**automatic-tag**

**clns**

**comm-list**

**community**

**dampening**

**default interface**

**interface**

**ip default next-hop**

**ip next-hop**

Cisco.com

### • **Route map SET Articles**

**ip precedence**

**ip qos-group**

**ip tos**

**level**

**local preference**

**metric**

**metric-type**

**next-hop nlri multicast nlri unicast origin tag traffic-index weight**

# **Policy Control – Matching Communities**

Cisco.com

### • **Example Configuration**

```
router bgp 100
 neighbor 220.200.1.2 remote-as 200
 neighbor 220.200.1.2 route-map filter-on-community in
!
route-map filter-on-community permit 10
 match community 1
 set local-preference 50
!
route-map filter-on-community permit 20
 match community 2 exact-match
 set local-preference 200
!
ip community-list 1 permit 150:3 200:5
ip community-list 2 permit 88:6
```
### **Policy Control – Setting Communities**

Cisco.com

### • **Example Configuration**

```
router bgp 100
network 215.7.0.0
neighbor 220.200.1.1 remote-as 200
neighbor 220.200.1.1 send-community
neighbor 220.200.1.1 route-map set-community out
!
route-map set-community permit 10
match ip address prefix-list NO-ANNOUNCE
 set community no-export
!
route-map set-community permit 20
match ip address prefix-list EVERYTHING
!
ip prefix-list NO-ANNOUNCE permit 172.168.0.0/16 ge 17
ip prefix-list EVERYTHING permit 0.0.0.0/0 le 32
```
### **Aggregation Policies**

#### Cisco.com

# • **Suppress Map**

**Used to suppress selected more-specific prefixes (e.g. defined through a route-map) in the absence of the summary-only keyword.**

• **Unsuppress Map**

**Used to unsuppress selected morespecific prefixes per BGP peering when the summary-only keyword is in use.**

### **Aggregation Policies – Suppress Map**

Cisco.com

### • **Example**

```
router bgp 100
network 220.10.10.0
network 220.10.11.0
network 220.10.12.0
network 220.10.33.0
network 220.10.34.0
aggregate-address 220.10.0.0 255.255.0.0 suppress-map block-net
neighbor 222.5.7.2 remote-as 200
!
route-map block-net permit 10
match ip address prefix-list SUPPRESS
!
ip prefix-list SUPPRESS permit 220.10.8.0/21 le 32
ip prefix-list SUPPRESS deny 0.0.0.0/0 le 32
!
```
### **Aggregation Policies – Suppress Map**

#### Cisco.com

#### • **show ip bgp on the local router**

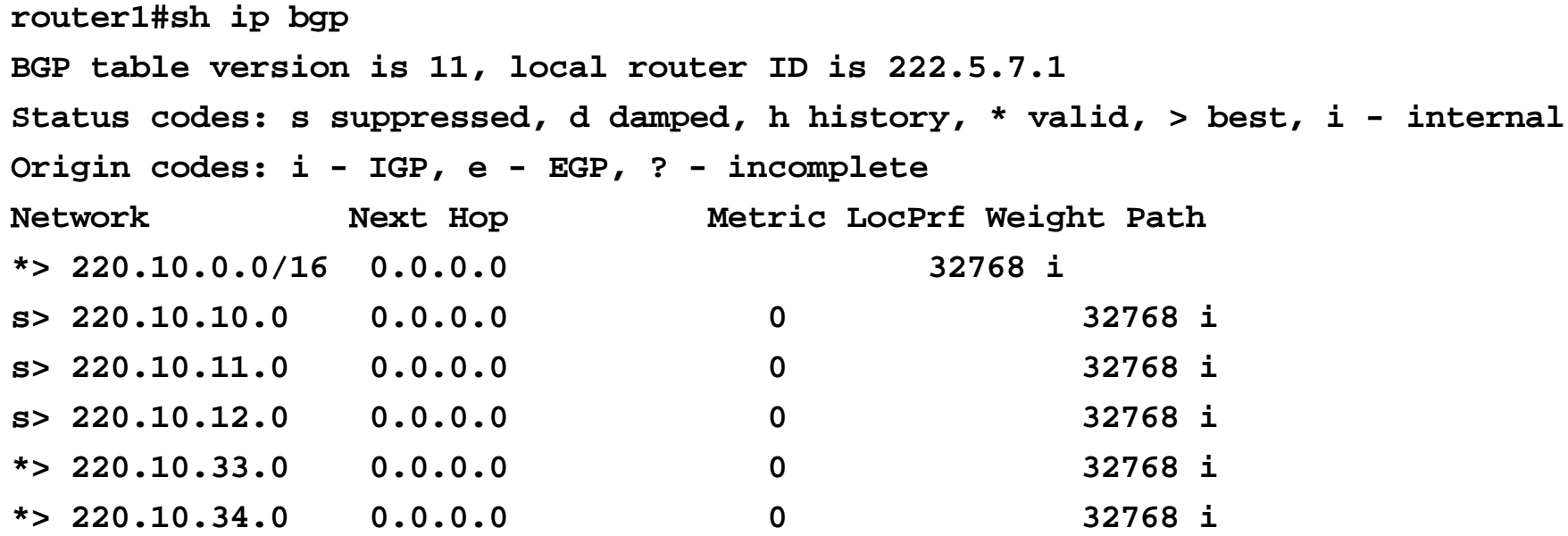

### **Aggregation Policies – Suppress Map**

#### Cisco.com

#### • **show ip bgp on the remote router**

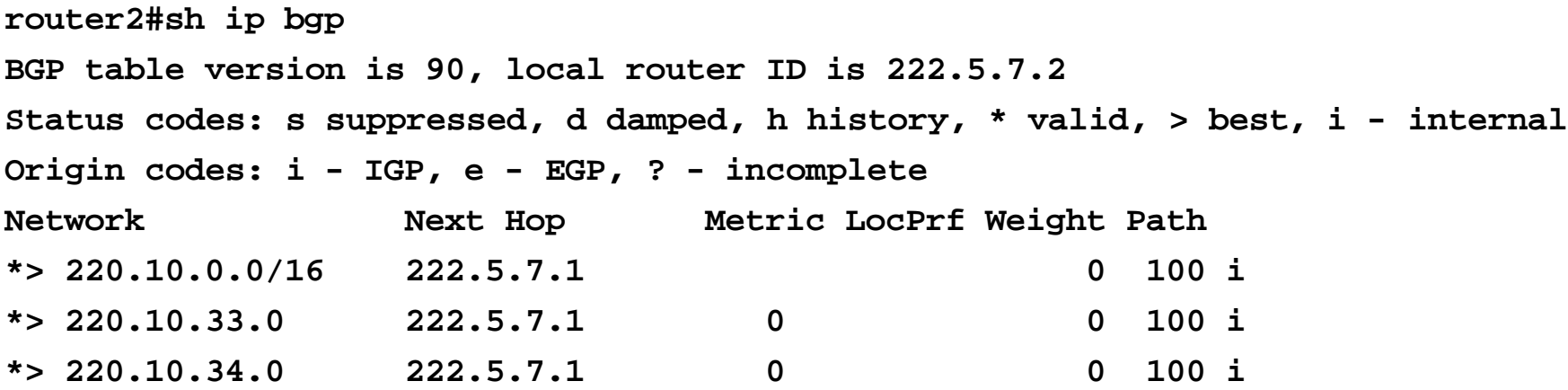

### **Aggregation Policies – Unsuppress Map**

Cisco.com

#### • **Example**

```
router bgp 100
network 220.10.10.0
network 220.10.11.0
network 220.10.12.0
network 220.10.33.0
network 220.10.34.0
aggregate-address 220.10.0.0 255.255.0.0 summary-only
neighbor 222.5.7.2 remote-as 200
neighbor 222.5.7.2 unsuppress-map leak-net
!
route-map leak-net permit 10
match ip address prefix-list LEAK
!
ip prefix-list LEAK permit 220.10.8.0/21 le 32
ip prefix-list LEAK deny 0.0.0.0/0 le 32
```
**!**

### **Aggregation Policies – Unsuppress Map**

Cisco.com

#### • **show ip bgp on the local router**

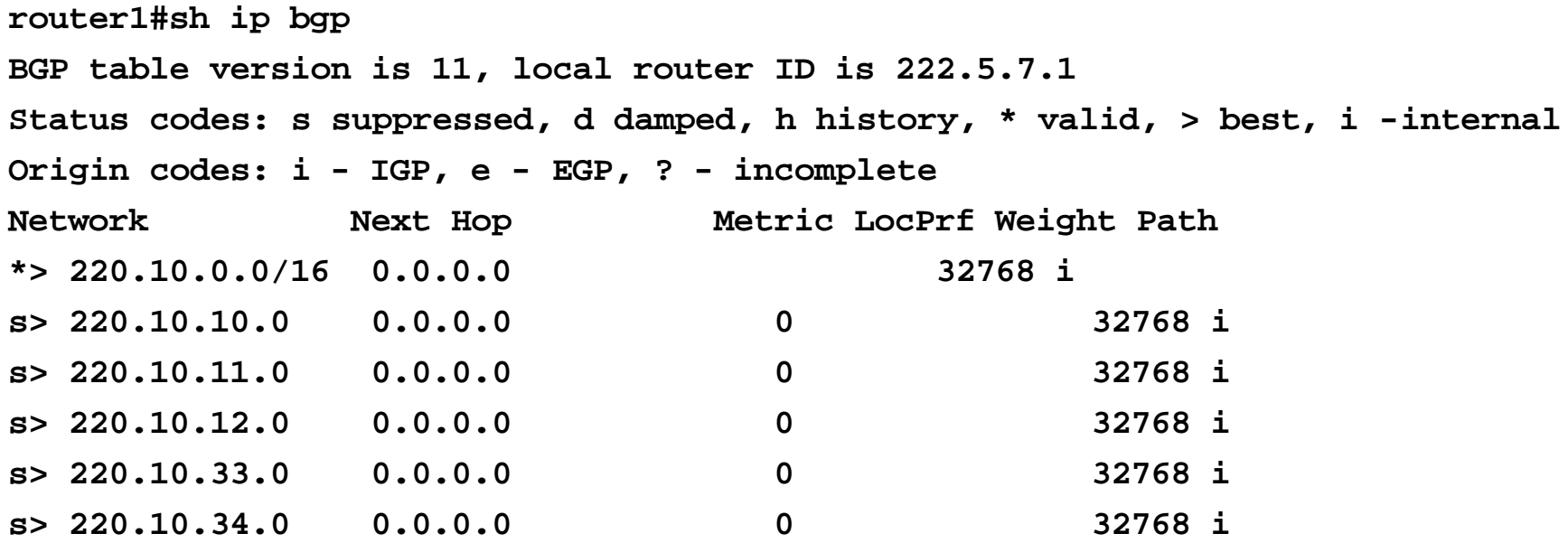

### **Aggregation Policies – Unsuppress Map**

Cisco.com

### • **show ip bgp on the remote router**

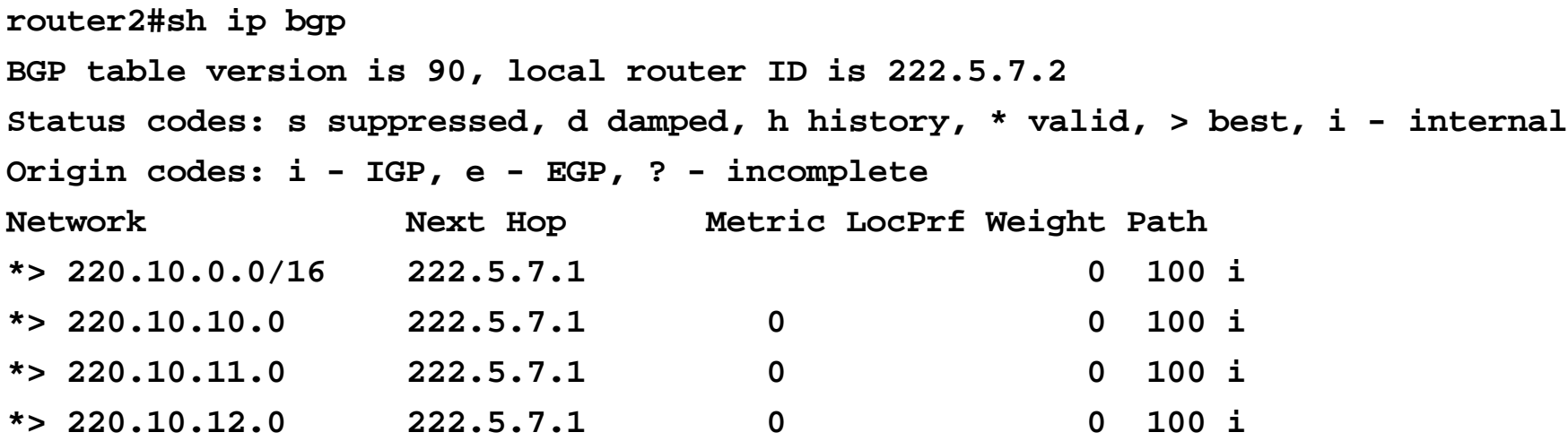

### **Aggregation Policies – Aggregate Address**

Cisco.com

• **Summary-only used**

**all subprefixes suppressed**

**unsuppress-map to selectively leak subprefixes**

**bgp per neighbour configuration**

• **Absence of summaryonly**

> **no subprefixes suppressed**

**suppress-map to selectively suppress subprefixes**

**bgp global configuration**

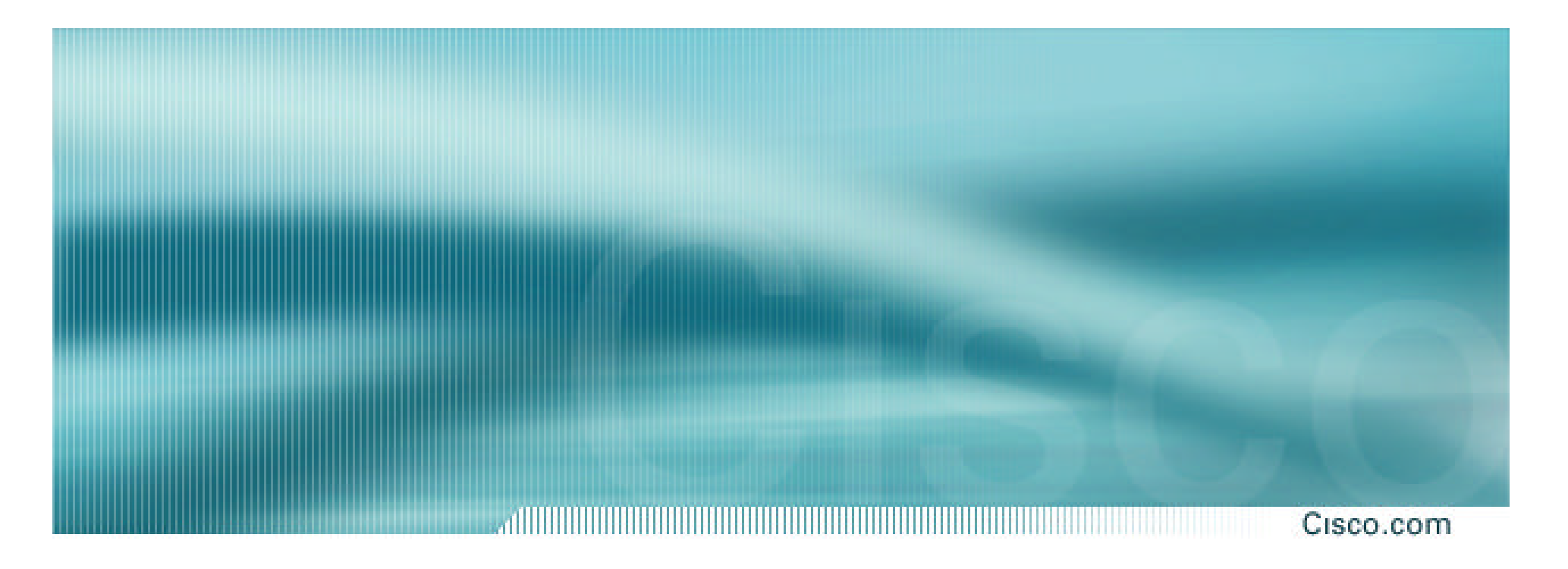

# **BGP Attributes and Policy Control**

**ISP/IXP Workshops**